# **UNIVERSIDAD LUTERANA SALVADOREÑA**

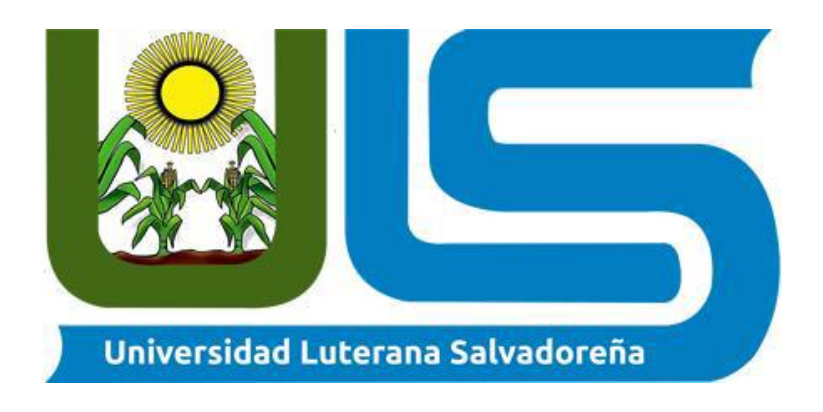

**Profesora:** Lesbia María Mancia Sandoval

**Cátedra:** Internet I

## **Integrantes:**

Marvin Fernando Pérez Ramírez

Stefany Michel Díaz Martínez

David Armando Cornejo Alfonso

**Proyecto:** Sitio web Pastelería Bizcochos

**Fecha de entrega:** 24 de noviembre de 2018

## **INDICE**

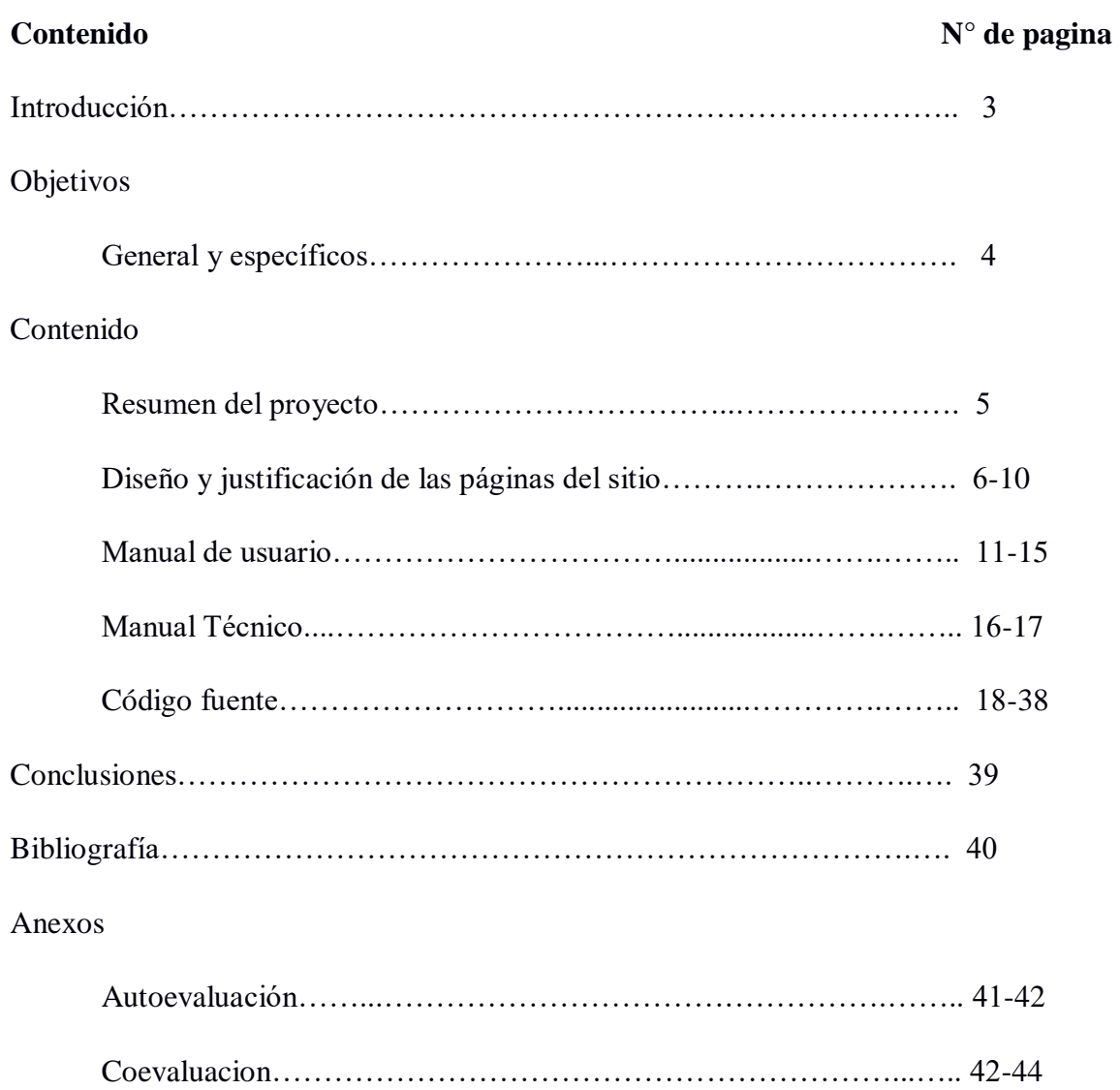

## **Introducción**

El presente proyecto ha sido elaborado para ofrecer una variante a los consumidores de pasteles dulces personalizados para diferente ocasiones, teniendo en cuenta a los usuarios que no poseen redes sociales como; Facebook, Twitter e Instagram. Y desean obtener los productos a través de un sitio web desde un ordenador, celulares ó tablet´s.

A través del sitio web de la pastelería bizcocho, busca impulsar el consumo y venta de este producto, para lograr un posicionamiento en el mercado local, departamental y nacional, a su vez innovar con otras tecnologías, que el sitio sea llamativo a la población en general.

## **Objetivo General**

Lograr un mayor alcance de clientes. Con el objeto de impulsar el consumo y venta de los productos ofrecidos por la pastelería "Bizcochos", para lograr un posicionamiento en el mercado nacional.

## **Objetivos Específicos**

Mostrar la gran variedad de producto que ofrece la Pastelería "Bizcochos" a través del sitio web de manera llamativa y creativa despertando el interés del público por adquirir estos productos.

Alcanzar la mayor interacción con los clientes, convirtiendo a estos como la mayor fuente de ideas para la innovación de nuestros productos satisfaciendo a los clientes.

## **SITIO WEB PARA PASTELERÍA "BIZCOCHOS".**

### **Resumen del Proyecto Web.**

Se realizará un sitio web en donde se mostrara los diferentes productos que comercializa dicho establecimiento, con el fin de demostrar las prácticas aprendidas en clase y mostrar un sitio web que llame la atención y se adapte muy bien a esta pastelería.

Contara con cuatro páginas; una principal index.html, contara con la estructura de carpetas (HTML, css, img).

El principal recurso utilizado para la creación del sitio web es bootstrap el cual se vuelve una herramienta de fácil comprensión y modificación para nuestros intereses.

Para ello, se creó una estructura de carpetas donde se almacenan los script e imágenes, cada uno de estos cumple una función específica en el funcionamiento y estilo del sitio web, brindando un trabajo ordenado y de fácil mantenimiento.

Se utilizó css para la parte de estilos y formas de los componentes de las páginas del sitio web.

## **Diseño y justificación de cada una de las páginas Web.**

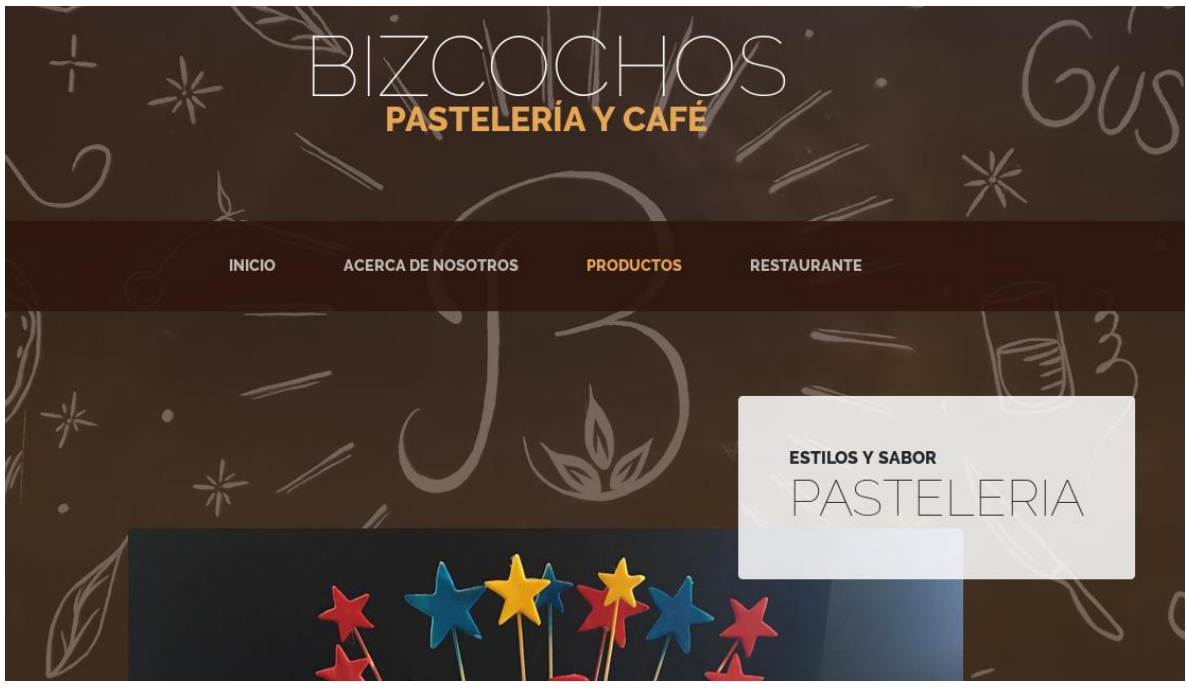

PAGINA DE INICIO.

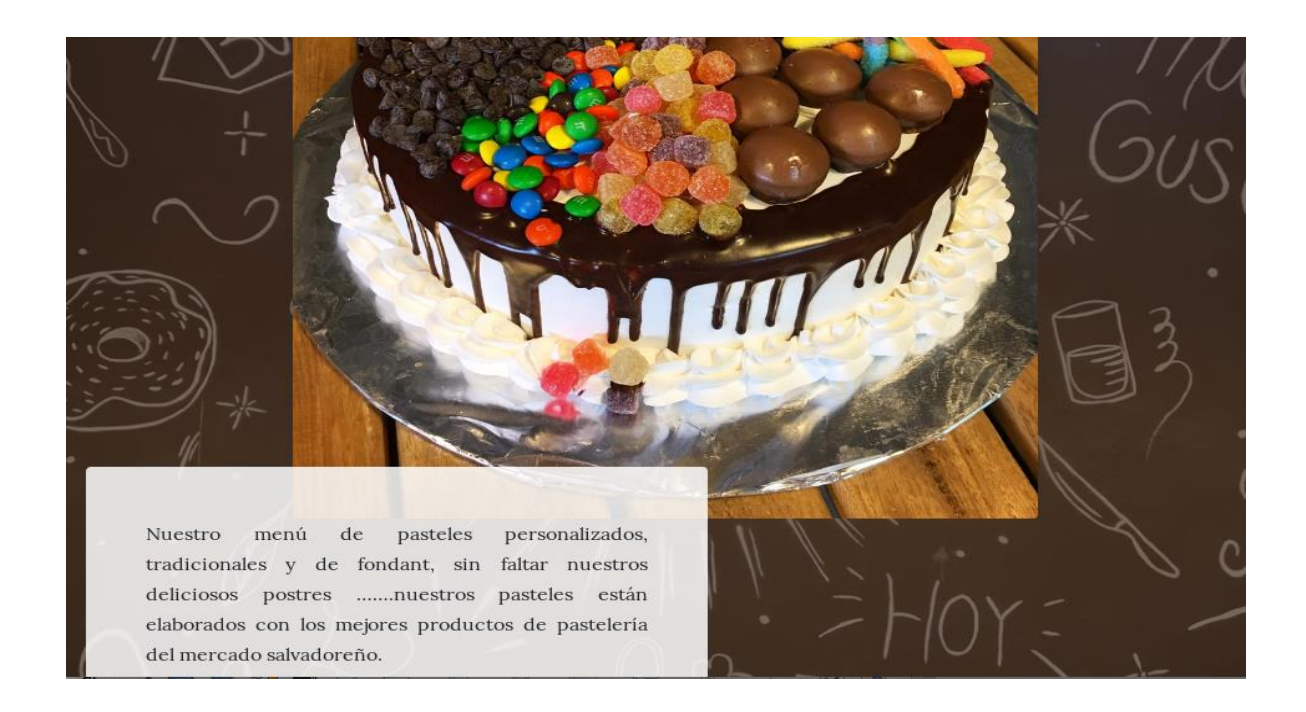

#### PÁGINA DE "ACERCA DE NOSOTROS".

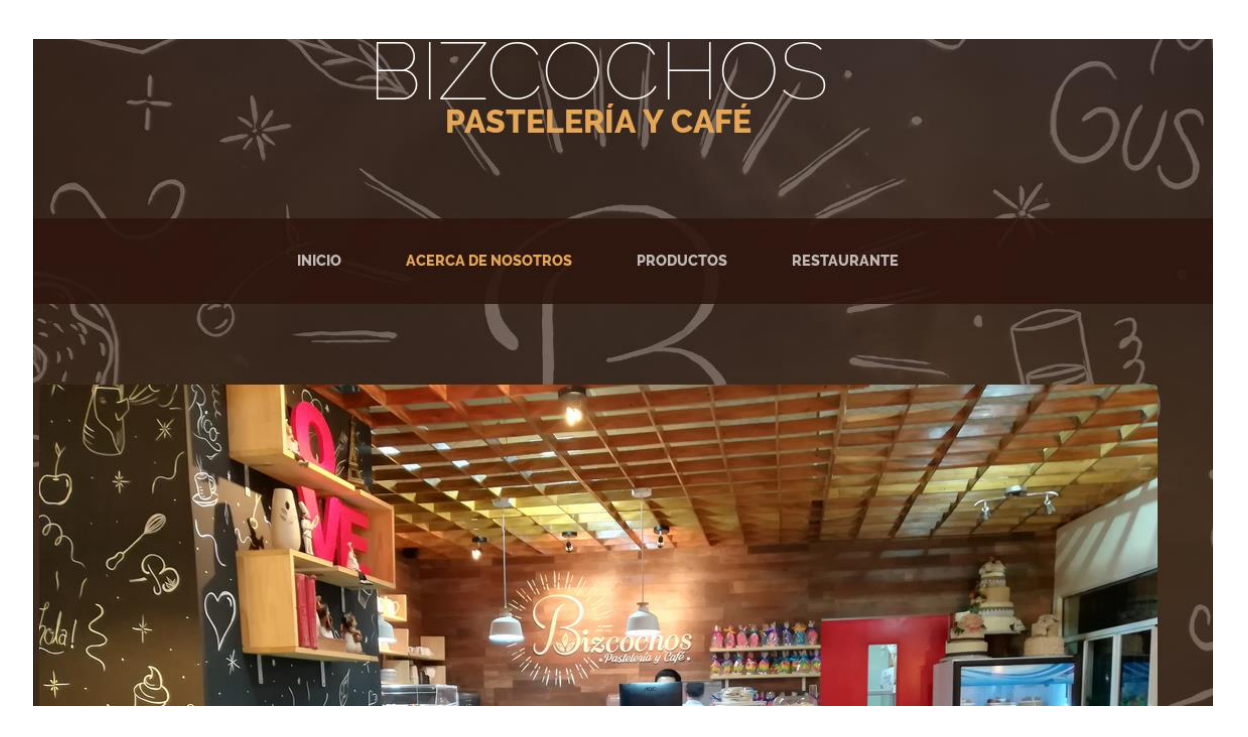

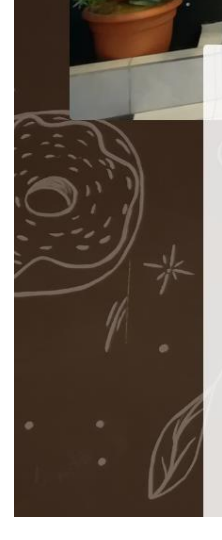

#### **DELICIOSO SABORES CONVINADOS EN NUESTROS POSTRES** CERCA DEL FUNDADOR  $A($

Fundada en el año 2011 por el Joven José Walter Moreno de 27 años de edad, la empresa Party And Fun, empezó con la creación de pasteles tradicionales y arreglos de globoflexia, para fiestas infantiles, quince años, bodas, bautizos, etc...

p>La empresa dejo de lado los arreglos de locales, y se enfocó a la personalización de pasteles, en el 2017, se apertura el primer restaurante, llamado pastelería Bizcohos dedica exclusivamente  $\,$ para la venta de postres, pasteles (tradicionales, de fondant y personalizados), bebidas frías y calientes y sobre todo la deliciosa comida rápida.

Le garantizamos que caerá en lujuria con nuestros deliciosos postres, comida, acompañado de un  $\,$ delicioso café, o nuestras bebidas frías, desde el momento en que ingrese hasta que termine su último pedacito. Únase a nosotros para que su rutina diaria sea diferente, una salida con amigos o simplemente para disfrutar de un momento a solas inolvidable de buen sabor.

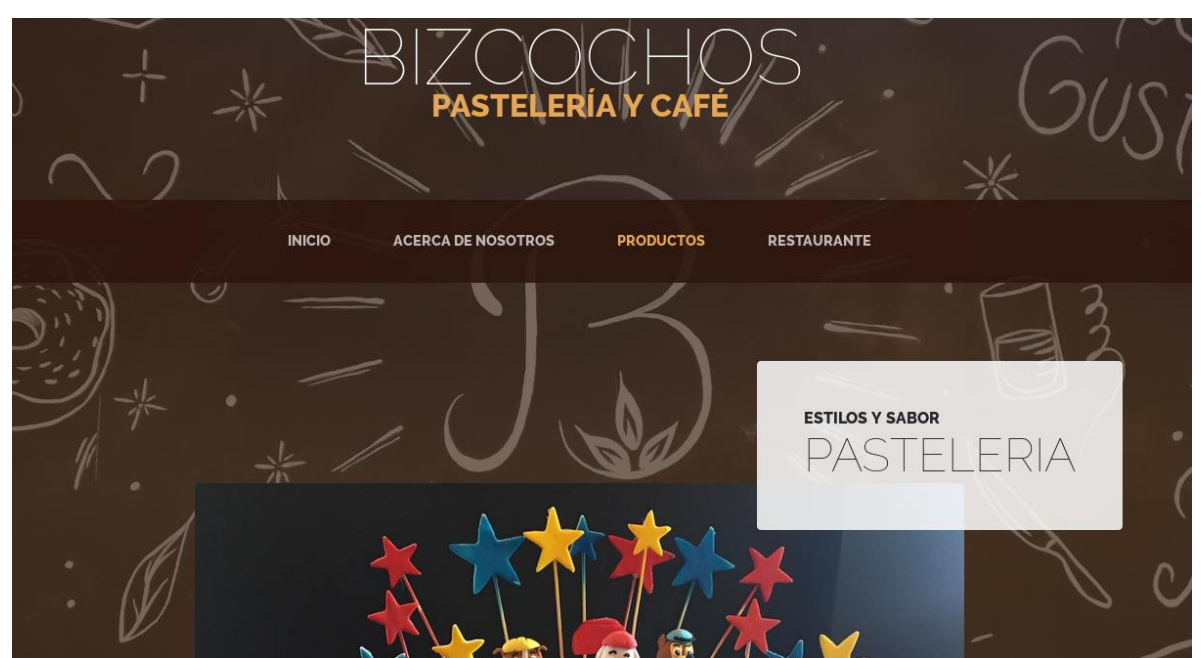

#### PÁGINA DE "PRODUCTOS"

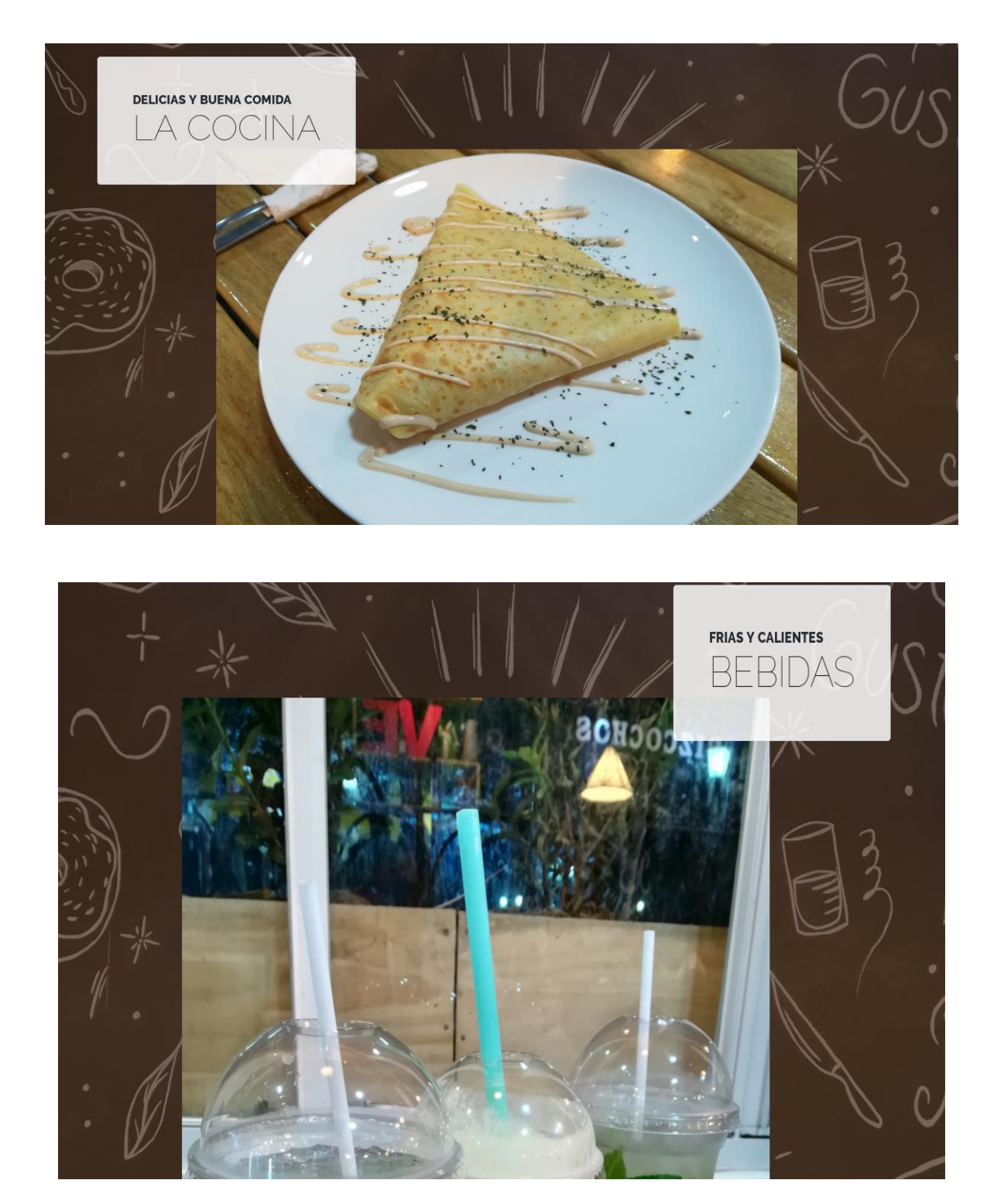

### PÁGINA DE "RESTAURANTE".

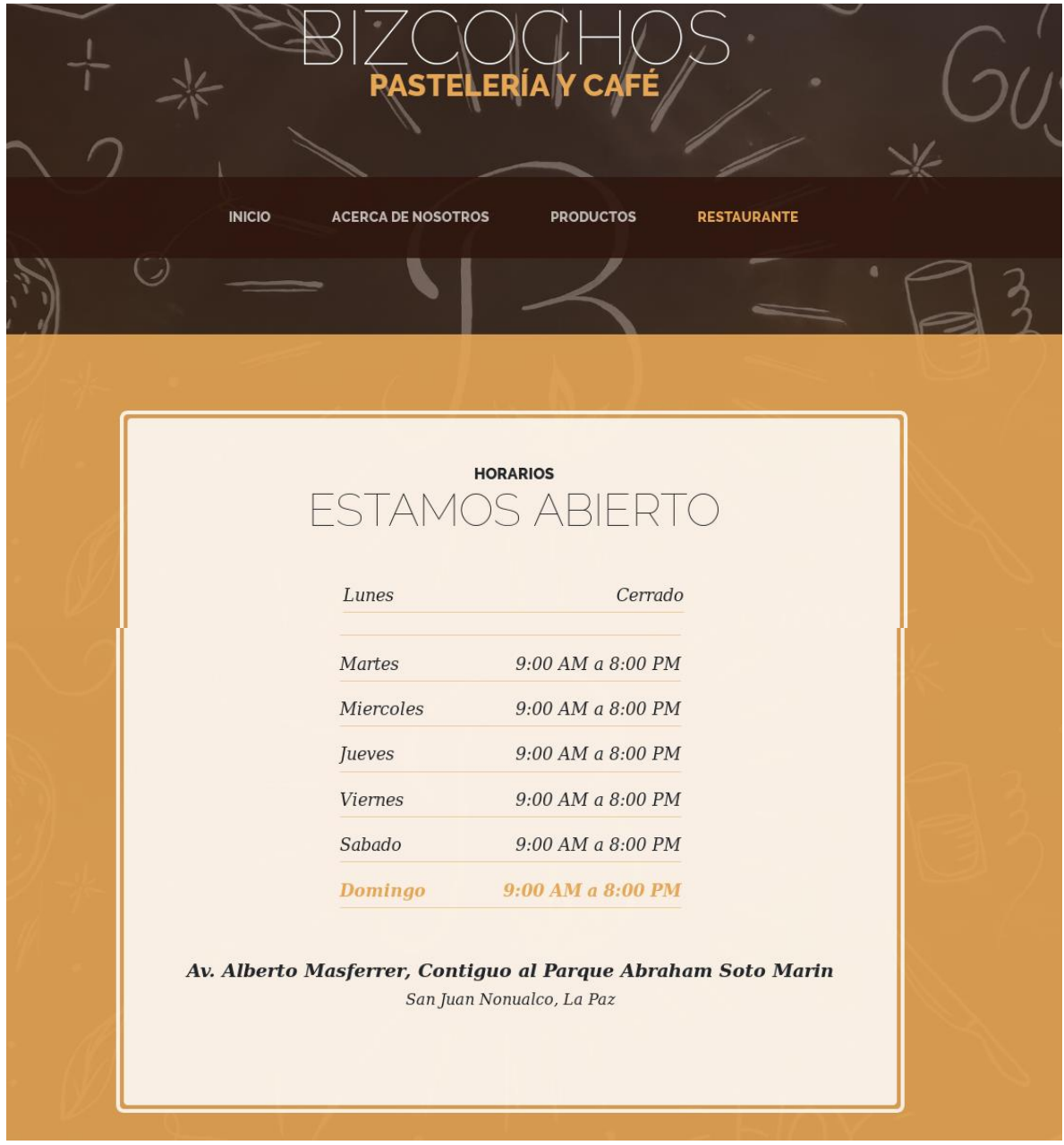

## **Manual de usuario.**

Para acceder a nuestro sitio web, lo principal es tener a la mano el link de nuestro sitio web Pastelería "Bizcochos" <http://bizcochos.todocontenidos.net/> .

Copiamos el link directamente a la barra de direcciones del navegador y este nos re direccionará a nuestro sitio web.

Veremos en nuestra pantalla, la pagina principal donde encontraremos la bienvenida a nuestro sitio web Pastelería "Bizcochos" y desde ella podremos navegar a las demás páginas del sitio utilizando el menú de navegación.

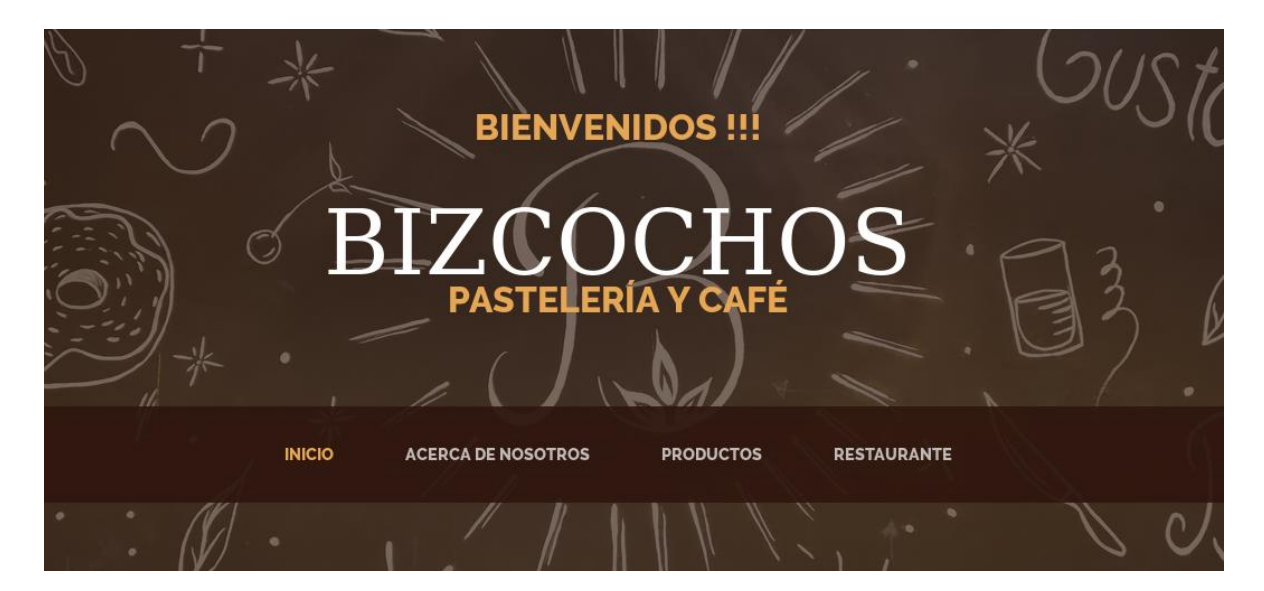

Este menú está presente en todas las páginas del sitio, lo que hará de tu experiencia algo más fácil y confortable por la navegación del sitio.

La Primera sección de nuestro sitio nos llevará al inicio, desde cualquier agina del sitio.

La segunda sección, "Acerca de nosotros", nos conducirá a la información sobre la historia de la empresa, para que el público conozca el esfuerzo y trabajo que con tan grande voluntad hacen por satisfacer a sus clientes.

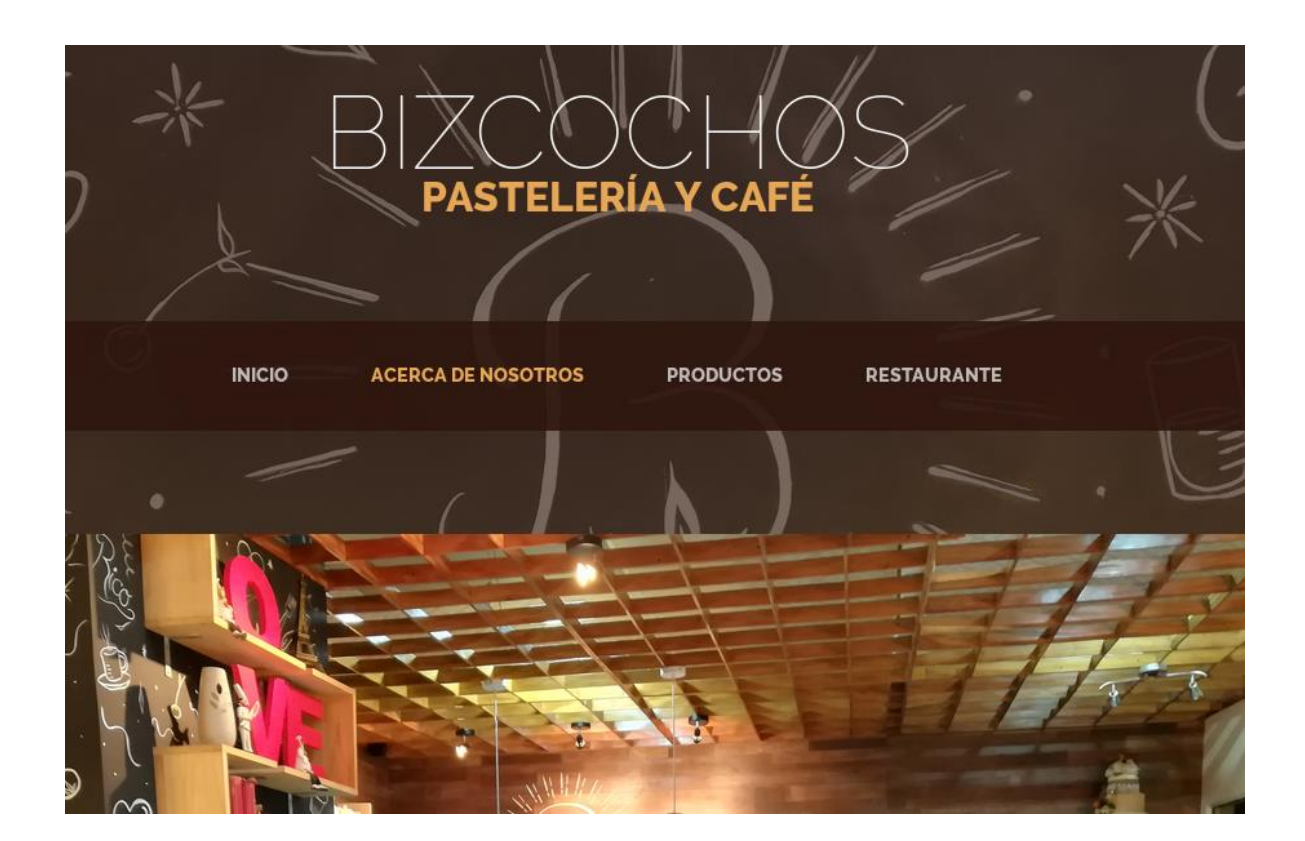

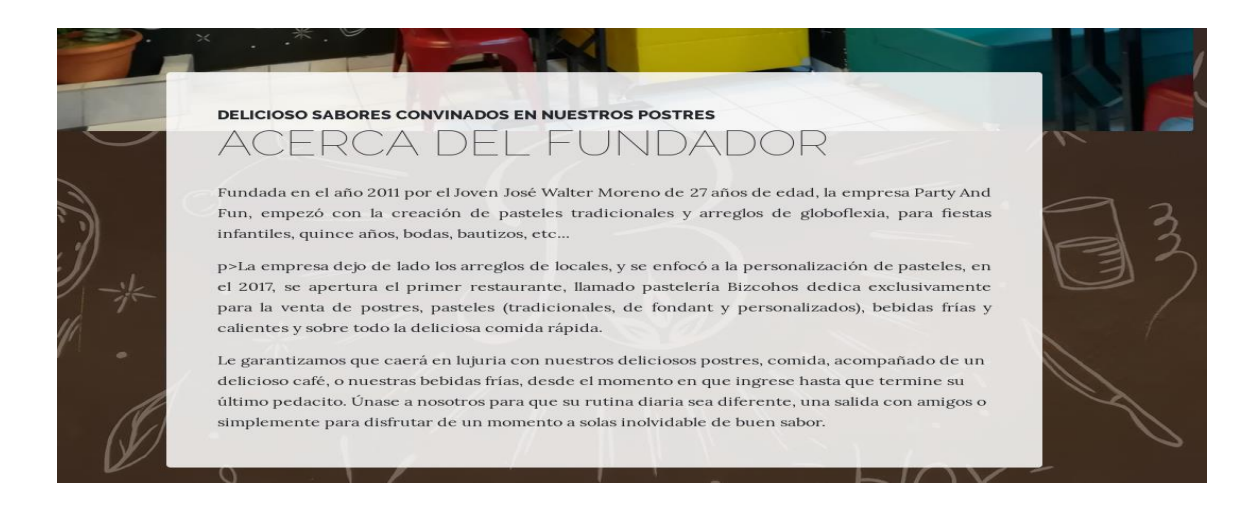

Haciendo clic en la tercera sección del sitio, nos muestra los diferentes productos que ofrece la pastelería Bizcochos tales como: pasteles, postres, bebidas frías y calientes así como comida

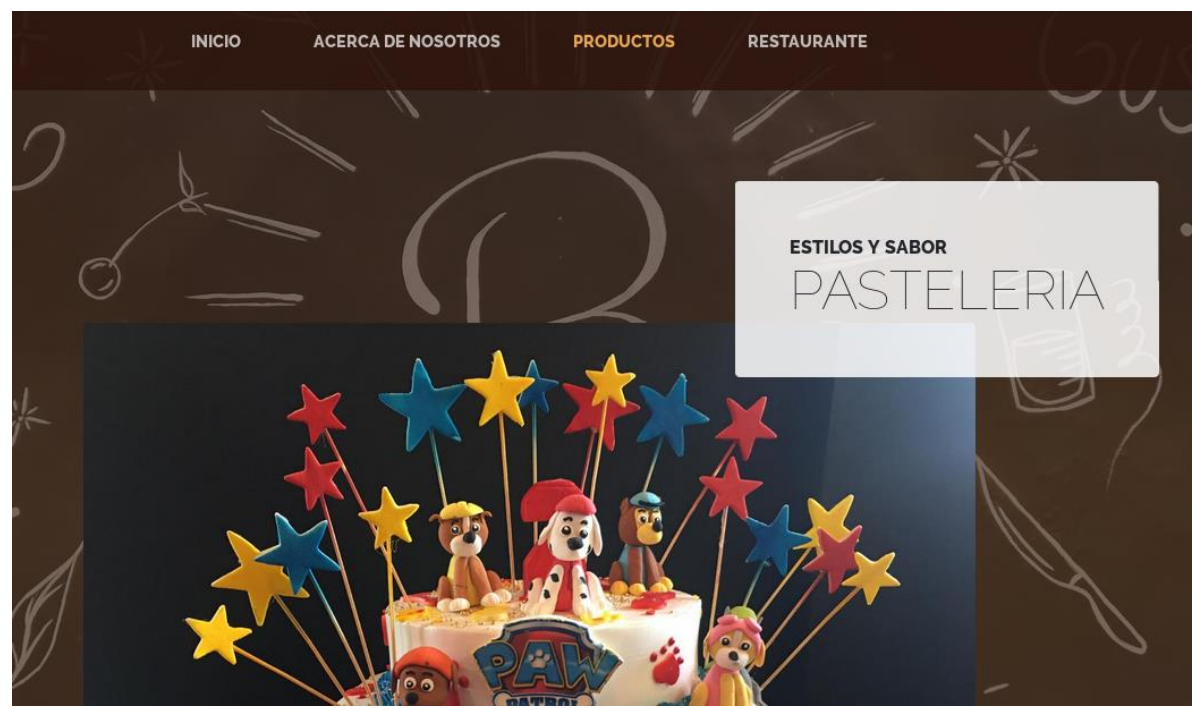

rápida.

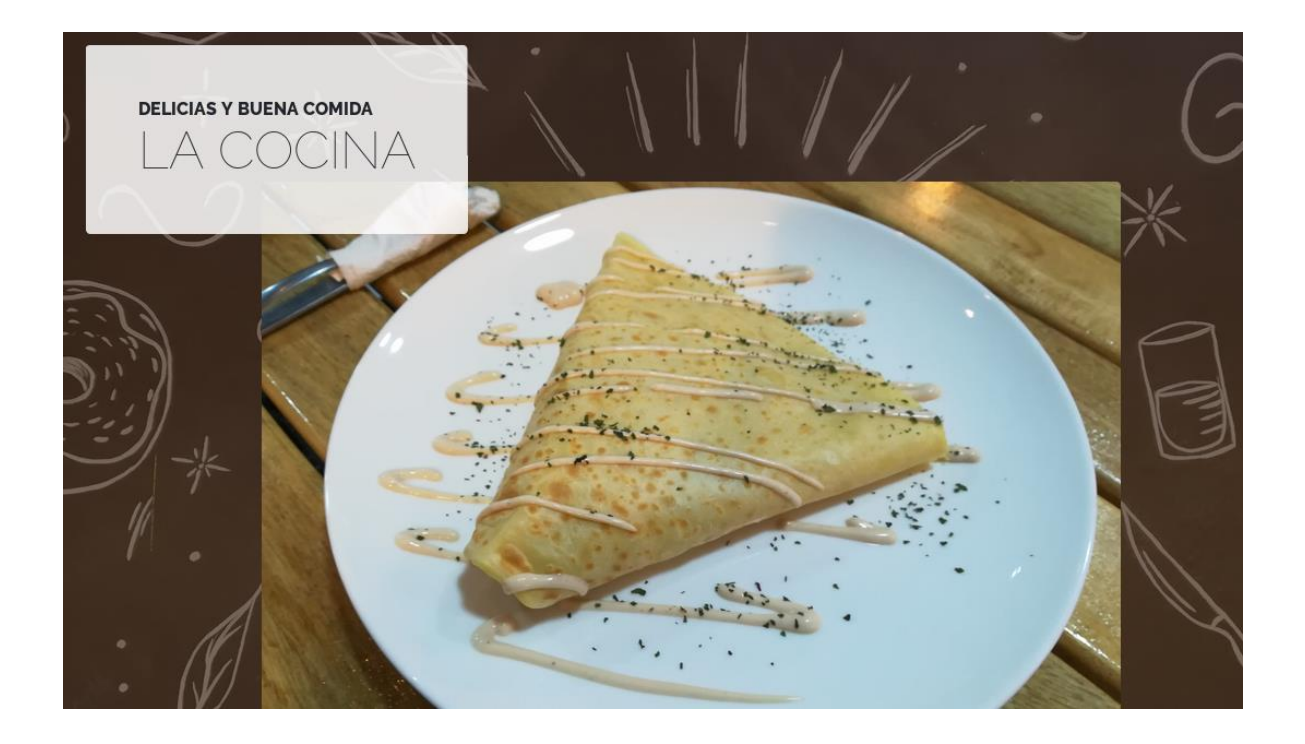

Y por último en la sección de "Restaurante", nos muestra la información de atención a clientes y la dirección de la pastelería.

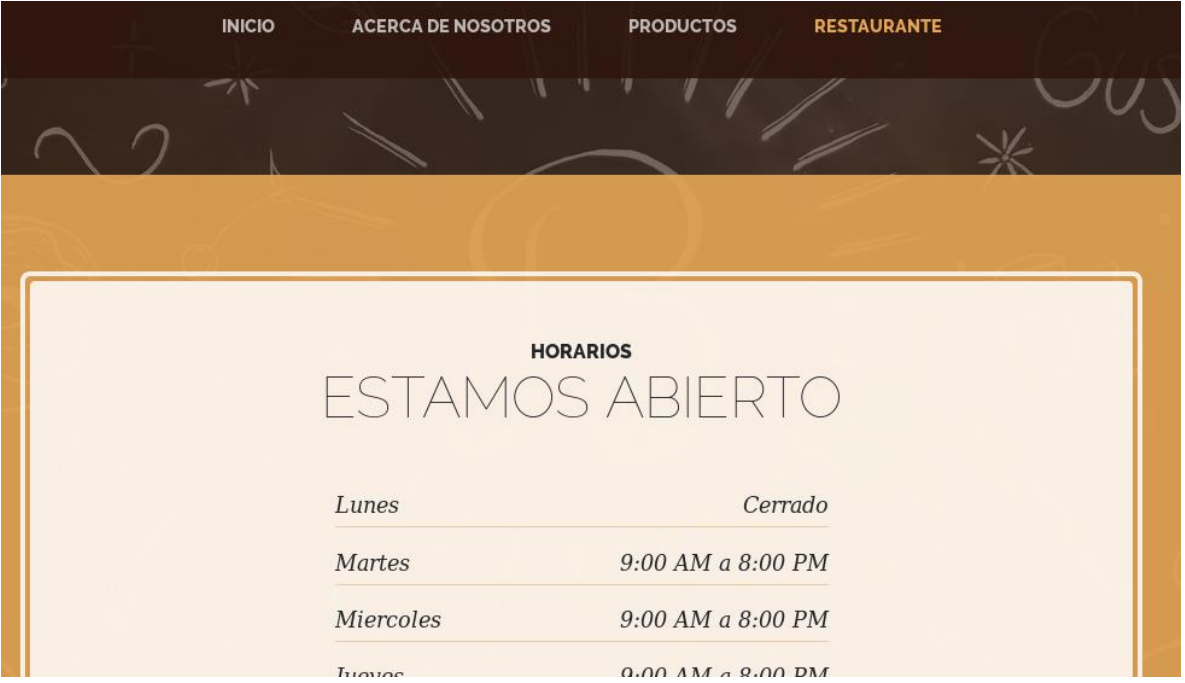

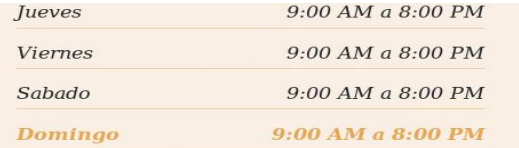

Av. Alberto Masferrer, Contiguo al Parque Abraham Soto Marin San Juan Nonualco, La Paz

#### **Manual Técnico.**

Este manual técnico tiene como propósito describir el diseño en la parte de servidor utilizado para nuestro sitio web, especificando el sistema operativo en que puede ser utilizado.

El sitio web puede ser utilizado ya sea en un computador; como en un móvil, gracias a las configuraciones de tipo responsive en el proyecto.

Sistema operativo: Linux, Windows.

Aplicaciones utilizadas: HTML5, CSS, bootstrap, JavaScrip.

Navegador web: Google Chrome, Mozilla.

A continuación una descripción breve de las páginas que son nos ayudan a visualizar nuestro sitio web.

Index.html: esta página nos permite la visualización de una breve descripción de la pastelería de donde se creó nuestro sitio web, así como también una pequeña prueba de lo que en esta se realiza, junto con una clara invitación.

About.html: nos permite conocer más de la empresa y su fundador; una manera más amplia de su historia y fundación.

Products.html: desde aquí se nos permite conocer los diferentes productos que son comercializados; pasteles, bebidas, postres y comidas.

Store.html: Esta página nos permite conocer sus horarios de atención al cliente, así como una dirección de donde se encuentra el local.

Dentro de este sitio web también hay creadas diferentes carpetas que contienen trozos de todo el código fuente y estas son:

css: en esta carpeta encontramos los archivos en donde se le da un poco del amplio diseño grafico de todo el sitio.

Img: Dentro de estas carpetas encontramos las imágenes o archivos .jpg que se utilizaron para mayor realce visual de la pastelería.

Scss: En esta carpeta se encuentra la mayor parte del diseño; ya que aquí podemos ver los diferentes archivos bootstrap que fueron utilizados en la mayor parte del sitio web.

Vendor: dentro de esta carpeta también podemos encontrar partes del archivo bootstrap, así como de JavaScrip.

#### **Código fuente.**

#### **SECCIÓN DE INICIO.**

#### <!DOCTYPE html>

<html lang="en">

<head>

<meta charset="utf-8">

<meta name="viewport" content="width=device-width, initial-scale=1, shrink-to-fit=no">

<meta name="description" content="">

<meta name="author" content="">

<title>Pasteleria Bizcohos</title>

<!-- Bootstrap core CSS -->

<link href=["vendor/bootstrap/css/bootstrap.min.css"](view-source:file:///home/ferx/Escritorio/Proyecto/vendor/bootstrap/css/bootstrap.min.css) rel="stylesheet">

<!-- Custom fonts for this template -->

<link

href=["https://fonts.googleapis.com/css?family=Raleway:100,100i,200,200i,300,300i,400,400i,500,](view-source:https://fonts.googleapis.com/css?family=Raleway:100,100i,200,200i,300,300i,400,400i,500,500i,600,600i,700,700i,800,800i,900,900i) [500i,600,600i,700,700i,800,800i,900,900i"](view-source:https://fonts.googleapis.com/css?family=Raleway:100,100i,200,200i,300,300i,400,400i,500,500i,600,600i,700,700i,800,800i,900,900i) rel="stylesheet">

<link href=["https://fonts.googleapis.com/css?family=Lora:400,400i,700,700i"](view-source:https://fonts.googleapis.com/css?family=Lora:400,400i,700,700i) rel="stylesheet">

<!-- Custom styles for this template -->

<link href=["css/business-casual.min.css"](view-source:file:///home/ferx/Escritorio/Proyecto/css/business-casual.min.css) rel="stylesheet">

</head>

<body>

<h1 class="site-heading text-center text-white d-none d-lg-block">

<span class="site-heading-upper text-primary mb-3">Bienvenidos !!!</span>

<br>

<span class="site-heading-lower">Bizcochos</span>

<span class="site-heading-upper text-primary mb-3">Pastelería y Café</span>

 $<$ /h1>

<!-- Navigation -->

<nav class="navbar navbar-expand-lg navbar-dark py-lg-4" id="mainNav">

<div class="container">

 <a class="navbar-brand text-uppercase text-expanded font-weight-bold d-lg-none" href=["#"](view-source:file:///home/ferx/Escritorio/Proyecto/index.html)>Start Bootstrap</a>

 <button class="navbar-toggler" type="button" data-toggle="collapse" datatarget="#navbarResponsive" aria-controls="navbarResponsive" aria-expanded="false" arialabel="Toggle navigation">

```
 <span class="navbar-toggler-icon"></span>
```
</button>

<div class="collapse navbar-collapse" id="navbarResponsive">

<ul class="navbar-nav mx-auto">

<li class="nav-item active px-lg-4">

<a class="nav-link text-uppercase text-expanded" href=["index.html"](view-source:file:///home/ferx/Escritorio/Proyecto/index.html)>Inicio

<span class="sr-only">(current)</span>

</a>

</li>

<li class="nav-item px-lg-4">

 <a class="nav-link text-uppercase text-expanded" href=["about.html"](view-source:file:///home/ferx/Escritorio/Proyecto/about.html)>Acerca de Nosotros</a>

#### $<$ /li>

<li class="nav-item px-lg-4">

<a class="nav-link text-uppercase text-expanded" href=["products.html"](view-source:file:///home/ferx/Escritorio/Proyecto/products.html)>Productos</a>  $<$ /li>

<li class="nav-item px-lg-4">

<a class="nav-link text-uppercase text-expanded" href=["store.html"](view-source:file:///home/ferx/Escritorio/Proyecto/store.html)>Restaurante</a>

 $<$ /li>

 $<$ /li>

 $<$ /ul>

</div>

</div>

</nav>

<section class="page-section clearfix">

<div class="container">

<div class="intro">

<img class="intro-img img-fluid mb-3 mb-lg-0 rounded" src=["img/inici1.jpg"](view-source:file:///home/ferx/Escritorio/Proyecto/img/inici1.jpg) alt="">

<br>

<br>

<br>

<br>

<br>

<br>

<br>

<br>

<br>

<br>

<br>

<br>

<div class="intro-text left-0 text-center bg-faded p-5 rounded">

<h2 class="section-heading mb-4">

<span class="section-heading-upper">un respiro a tu día</span>

<span class="section-heading-lower">Comparte Momentos</span>

</h2>

 <p class="mb-3">Cambia tu rutina, comparte con tu familia, con tus amigos, con tu pareja, con tu novio o novia, buscar compartir buen sabor y recuerdos inolvidables, oh si prefiere, disfruta tu solo, un momento especial en bizcohos!

 $<$ /p>

<div class="intro-button mx-auto">

<a class="btn btn-primary btn-xl" href=["#"](view-source:file:///home/ferx/Escritorio/Proyecto/index.html)>Visitanos Hoy!</a>

</div>

</div>

</div>

</div>

</section>

<br>

<br>

<br>

<br>

<br>

```
 <section class="page-section clearfix">
```
<div class="container">

<div class="intro">

<img class="intro-img img-fluid mb-3 mb-lg-0 rounded" src=["img/portada2.jpg"](view-source:file:///home/ferx/Escritorio/Proyecto/img/portada2.jpg) alt="">

</div>

```
 </div>
```
</div>

</div>

</section>

```
 <section class="page-section cta">
```
<div class="container">

<div class="row">

<div class="col-xl-9 mx-auto">

<div class="cta-inner text-center rounded">

<h2 class="section-heading mb-4">

<span class="section-heading-lower">Buscanos en Redes Sociales</span>

<span class="section-heading-upper">Instagram: Pastelería Bizcochos</span>

<span class="section-heading-upper">Facebook: Pastelería Bizcochos</span>

```
 </h2>
```

```
 <p class="mb-0">Siguenos !!!</p>
```
</div>

</div>

</div>

</div>

</section>

```
 <footer class="footer text-faded text-center py-5">
```
<div class="container">

<p class="m-0 small">Copyright &copy; Bizcochos 2018</p>

</div>

</footer>

<!-- Bootstrap core JavaScript -->

<script src=["vendor/jquery/jquery.min.js"](view-source:file:///home/ferx/Escritorio/Proyecto/vendor/jquery/jquery.min.js)></script>

<script src=["vendor/bootstrap/js/bootstrap.bundle.min.js"](view-source:file:///home/ferx/Escritorio/Proyecto/vendor/bootstrap/js/bootstrap.bundle.min.js)></script>

</body>

</html>

#### **SEGUNDA SECCION "ACERCA DE NOSOTROS".**

#### **<!DOCTYPE html>**

<html lang="en">

<head>

<meta charset="utf-8">

<meta name="viewport" content="width=device-width, initial-scale=1, shrink-to-fit=no">

<meta name="description" content="">

<meta name="author" content="">

<title>Información</title>

<!-- Bootstrap core CSS -->

<link href=["vendor/bootstrap/css/bootstrap.min.css"](view-source:file:///home/ferx/Escritorio/Proyecto/vendor/bootstrap/css/bootstrap.min.css) rel="stylesheet">

<!-- Custom fonts for this template -->

<link

href=["https://fonts.googleapis.com/css?family=Raleway:100,100i,200,200i,300,300i,400,400i,500,](view-source:https://fonts.googleapis.com/css?family=Raleway:100,100i,200,200i,300,300i,400,400i,500,500i,600,600i,700,700i,800,800i,900,900i) [500i,600,600i,700,700i,800,800i,900,900i"](view-source:https://fonts.googleapis.com/css?family=Raleway:100,100i,200,200i,300,300i,400,400i,500,500i,600,600i,700,700i,800,800i,900,900i) rel="stylesheet">

<link href=["https://fonts.googleapis.com/css?family=Lora:400,400i,700,700i"](view-source:https://fonts.googleapis.com/css?family=Lora:400,400i,700,700i) rel="stylesheet">

<!-- Custom styles for this template -->

<link href=["css/business-casual.min.css"](view-source:file:///home/ferx/Escritorio/Proyecto/css/business-casual.min.css) rel="stylesheet">

</head>

<body>

<h1 class="site-heading text-center text-white d-none d-lg-block">

<span class="site-heading-lower">Bizcochos</span>

<span class="site-heading-upper text-primary mb-3">Pastelería y Café</span>

 $<$ /h1>

<!-- Navigation -->

<nav class="navbar navbar-expand-lg navbar-dark py-lg-4" id="mainNav">

<div class="container">

 <a class="navbar-brand text-uppercase text-expanded font-weight-bold d-lg-none" href=["#"](view-source:file:///home/ferx/Escritorio/Proyecto/about.html)>Start Bootstrap</a>

 <button class="navbar-toggler" type="button" data-toggle="collapse" datatarget="#navbarResponsive" aria-controls="navbarResponsive" aria-expanded="false" arialabel="Toggle navigation">

```
 <span class="navbar-toggler-icon"></span>
```
</button>

<div class="collapse navbar-collapse" id="navbarResponsive">

<ul class="navbar-nav mx-auto">

<li class="nav-item px-lg-4">

<a class="nav-link text-uppercase text-expanded" href=["index.html"](view-source:file:///home/ferx/Escritorio/Proyecto/index.html)>Inicio

<span class="sr-only">(current)</span>

</a>

 $<$ /li>

```
 <li class="nav-item active px-lg-4">
```
<a class="nav-link text-uppercase text-expanded" href=["about.html"](view-source:file:///home/ferx/Escritorio/Proyecto/about.html)>Acerca de Nosotros</a>

</li>

```
 <li class="nav-item px-lg-4">
```
<a class="nav-link text-uppercase text-expanded" href=["products.html"](view-source:file:///home/ferx/Escritorio/Proyecto/products.html)>Productos</a>

</li>

```
 <li class="nav-item px-lg-4">
```
<a class="nav-link text-uppercase text-expanded" href=["store.html"](view-source:file:///home/ferx/Escritorio/Proyecto/store.html)>Restaurante</a>

</li>

 $<$ /ul $>$ 

</div>

</div>

</nav>

```
 <section class="page-section about-heading">
```

```
 <div class="container">
```
<img class="img-fluid rounded about-heading-img mb-3 mb-lg-0" src=["img/parte2.jpg"](view-source:file:///home/ferx/Escritorio/Proyecto/img/parte2.jpg) alt="">

<br>

<br>

<br>

<img class="img-fluid rounded about-heading-img mb-3 mb-lg-0" src=["img/parte2.2.jpg"](view-source:file:///home/ferx/Escritorio/Proyecto/img/parte2.2.jpg) alt="">

```
 <div class="about-heading-content">
```
<div class="row">

<div class="col-xl-9 col-lg-10 mx-auto">

<div class="bg-faded rounded p-5">

```
 <h2 class="section-heading mb-4">
```
 <span class="section-heading-upper">Delicioso Sabores convinados en nuestros postres</span>

<span class="section-heading-lower">Acerca del Fundador</span>

</h2>

 <p align="justify">Fundada en el año 2011 por el Joven José Walter Moreno de 27 años de edad, la empresa Party And Fun, empezó con la creación de pasteles tradicionales y arreglos de globoflexia, para fiestas infantiles, quince años, bodas, bautizos, etc... </p>

 <p align="justify">p>La empresa dejo de lado los arreglos de locales, y se enfocó a la personalización de pasteles, en el 2017, se apertura el primer restaurante, llamado pastelería Bizcohos dedica exclusivamente para la venta de postres, pasteles (tradicionales, de fondant y personalizados), bebidas frías y calientes y sobre todo la deliciosa comida rápida.</p>

 <p class="mb-0">Le garantizamos que caerá en lujuria con nuestros deliciosos postres, comida, acompañado de un delicioso café, o nuestras bebidas frías, desde el momento en que ingrese hasta que termine su último pedacito. Únase a nosotros para que su rutina diaria sea diferente, una salida con amigos o simplemente para disfrutar de un momento a solas inolvidable de buen sabor.</p>

 </div> </div> </div> </div> </div> </section>

<footer class="footer text-faded text-center py-5">

<div class="container">

<p class="m-0 small">Copyright &copy; Bizcochos 2018</p>

</div>

</footer>

#### <!-- Bootstrap core JavaScript -->

<script src=["vendor/jquery/jquery.min.js"](view-source:file:///home/ferx/Escritorio/Proyecto/vendor/jquery/jquery.min.js)></script>

<script src=["vendor/bootstrap/js/bootstrap.bundle.min.js"](view-source:file:///home/ferx/Escritorio/Proyecto/vendor/bootstrap/js/bootstrap.bundle.min.js)></script>

</body>

</html>

#### **TERCER SECCION "PRODUCTOS".**

#### **<!DOCTYPE html>**

<html lang="en">

<head>

<meta charset="utf-8">

<meta name="viewport" content="width=device-width, initial-scale=1, shrink-to-fit=no">

<meta name="description" content="">

<meta name="author" content="">

<title>Productos</title>

<!-- Bootstrap core CSS -->

<link href=["vendor/bootstrap/css/bootstrap.min.css"](view-source:file:///home/ferx/Escritorio/Proyecto/vendor/bootstrap/css/bootstrap.min.css) rel="stylesheet">

<!-- Custom fonts for this template -->

<link

href=["https://fonts.googleapis.com/css?family=Raleway:100,100i,200,200i,300,300i,400,400i,500,](view-source:https://fonts.googleapis.com/css?family=Raleway:100,100i,200,200i,300,300i,400,400i,500,500i,600,600i,700,700i,800,800i,900,900i) [500i,600,600i,700,700i,800,800i,900,900i"](view-source:https://fonts.googleapis.com/css?family=Raleway:100,100i,200,200i,300,300i,400,400i,500,500i,600,600i,700,700i,800,800i,900,900i) rel="stylesheet">

<link href=["https://fonts.googleapis.com/css?family=Lora:400,400i,700,700i"](view-source:https://fonts.googleapis.com/css?family=Lora:400,400i,700,700i) rel="stylesheet">

<!-- Custom styles for this template -->

<link href=["css/business-casual.min.css"](view-source:file:///home/ferx/Escritorio/Proyecto/css/business-casual.min.css) rel="stylesheet">

</head>

<body>

<h1 class="site-heading text-center text-white d-none d-lg-block">

<span class="site-heading-lower">Bizcochos</span>

<span class="site-heading-upper text-primary mb-3">Pastelería y Café</span>

 $<$ /h1>

<!-- Navigation -->

<nav class="navbar navbar-expand-lg navbar-dark py-lg-4" id="mainNav">

<div class="container">

 <a class="navbar-brand text-uppercase text-expanded font-weight-bold d-lg-none" href=["#"](view-source:file:///home/ferx/Escritorio/Proyecto/products.html)>Start Bootstrap</a>

 <button class="navbar-toggler" type="button" data-toggle="collapse" datatarget="#navbarResponsive" aria-controls="navbarResponsive" aria-expanded="false" arialabel="Toggle navigation">

```
 <span class="navbar-toggler-icon"></span>
```
</button>

<div class="collapse navbar-collapse" id="navbarResponsive">

<ul class="navbar-nav mx-auto">

<li class="nav-item px-lg-4">

<a class="nav-link text-uppercase text-expanded" href=["index.html"](view-source:file:///home/ferx/Escritorio/Proyecto/index.html)>Inicio

<span class="sr-only">(current)</span>

</a>

</li>

<li class="nav-item px-lg-4">

 <a class="nav-link text-uppercase text-expanded" href=["about.html"](view-source:file:///home/ferx/Escritorio/Proyecto/about.html)>Acerca de Nosotros</a>

 $<$ /li>

<li class="nav-item active px-lg-4">

<a class="nav-link text-uppercase text-expanded" href=["products.html"](view-source:file:///home/ferx/Escritorio/Proyecto/products.html)>Productos</a>

</li>

<li class="nav-item px-lg-4">

<a class="nav-link text-uppercase text-expanded" href=["store.html"](view-source:file:///home/ferx/Escritorio/Proyecto/store.html)>Restaurante</a>

</li>

 $<$ /ul $>$ 

</div>

</div>

</nav>

```
 <section class="page-section">
```
<div class="container">

<div class="product-item">

<div class="product-item-title d-flex">

<div class="bg-faded p-5 d-flex ml-auto rounded">

<h2 class="section-heading mb-0">

<span class="section-heading-upper">Estilos y Sabor</span>

<span class="section-heading-lower">Pasteleria</span>

</h2>

</div>

</div>

 <img class="product-item-img mx-auto d-flex rounded img-fluid mb-3 mb-lg-0" src=["img/pastel1.jpg"](view-source:file:///home/ferx/Escritorio/Proyecto/img/pastel1.jpg) alt="">

<br>

<br>

 <img class="product-item-img mx-auto d-flex rounded img-fluid mb-3 mb-lg-0" src=["img/pastel2.jpg"](view-source:file:///home/ferx/Escritorio/Proyecto/img/pastel2.jpg) alt="">

<br>

<br>

 <img class="product-item-img mx-auto d-flex rounded img-fluid mb-3 mb-lg-0" src=["img/pastel6.jpg"](view-source:file:///home/ferx/Escritorio/Proyecto/img/pastel6.jpg) alt="">

<div class="product-item-description d-flex mr-auto">

<div class="bg-faded p-5 rounded">

 <p class="mb-0" align="justify">Nuestro menú de pasteles personalizados, tradicionales y de fondant, sin faltar nuestros deliciosos postres …….nuestros pasteles están elaborados con los mejores productos de pastelería del mercado salvadoreño.</p>

```
 </div>
```
</div>

</div>

</div>

</section>

```
 <section class="page-section">
```
<div class="container">

<div class="product-item">

```
 <div class="product-item-title d-flex">
```

```
 <div class="bg-faded p-5 d-flex mr-auto rounded">
```

```
 <h2 class="section-heading mb-0">
```
<span class="section-heading-upper">Delicias y buena comida </span>

```
 <span class="section-heading-lower">La Cocina</span>
```
</h2>

</div>

</div>

 <img class="product-item-img mx-auto d-flex rounded img-fluid mb-3 mb-lg-0" src=["img/crepa.jpg"](view-source:file:///home/ferx/Escritorio/Proyecto/img/crepa.jpg) alt="">

<br>

<br>

<br>

 <img class="product-item-img mx-auto d-flex rounded img-fluid mb-3 mb-lg-0" src=["img/hamburguesa.jpg"](view-source:file:///home/ferx/Escritorio/Proyecto/img/hamburguesa.jpg) alt="">

<br>

<br>

<br>

 <img class="product-item-img mx-auto d-flex rounded img-fluid mb-3 mb-lg-0" src=["img/hotdog.jpg"](view-source:file:///home/ferx/Escritorio/Proyecto/img/hotdog.jpg) alt="">

<div class="product-item-description d-flex ml-auto">

<div class="bg-faded p-5 rounded">

 <p class="mb-0" align="justify">Nuestro menú de comida te ofrece: clásicos; Sandwish de Jamon y Queso, de Pollo, Croissant, Hot –Dog, Chilis Cheesse, Hamburguesa; Clasica, BBQ & Bacon, Queso y Champiñones, Crespas Dulces; Dulce de Leche, Fresa & Nutella, Francesa, Cheesecake y Oreo Ice Cream, Crepas, Saladas; Pizza y Cordon Blue, Wrap, Chilinachos, Papas fritas.</p>

</div>

</div>

</div>

</div>

</section>

```
 <section class="page-section">
```

```
 <div class="container">
```
<div class="product-item">

<div class="product-item-title d-flex">

<div class="bg-faded p-5 d-flex ml-auto rounded">

<h2 class="section-heading mb-0">

<span class="section-heading-upper">Frias y Calientes</span>

<span class="section-heading-lower">Bebidas</span>

</h2>

</div>

</div>

 <img class="product-item-img mx-auto d-flex rounded img-fluid mb-3 mb-lg-0" src=["img/bebida.jpg"](view-source:file:///home/ferx/Escritorio/Proyecto/img/bebida.jpg) alt="">

<div class="product-item-description d-flex mr-auto">

<div class="bg-faded p-5 rounded">

 <p class="mb-0" align="justify">Nuestro menú de bebidas calientes y frías te ofrece: Café, Espresso, Americano, Latte, Chocolate con Leche, Capuccino Tradicional y Capuccino Savorizado (Moca, Vainilla, Caramelo, Menta, Avellanas, Té, Frappé; Café, Caramelo, Oreo, Marshmellows, Chocolate, M&M's, Hersey´s Blanco, Frozen; Fresa, Fresa-kiwi, Naranja-Piña, Naranja-Fresa, Limonada con Fresa, Limonada mojito, Soda y Agua.</p>

</div>

</div>

</div>

</div>

```
 </section>
```
<footer class="footer text-faded text-center py-5">

<div class="container">

<p class="m-0 small">Copyright &copy; Bizcochos 2018</p>

</div>

</footer>

<!-- Bootstrap core JavaScript -->

<script src=["vendor/jquery/jquery.min.js"](view-source:file:///home/ferx/Escritorio/Proyecto/vendor/jquery/jquery.min.js)></script>

<script src=["vendor/bootstrap/js/bootstrap.bundle.min.js"](view-source:file:///home/ferx/Escritorio/Proyecto/vendor/bootstrap/js/bootstrap.bundle.min.js)></script>

</body>

</html>

**SECCION FINAL "RESTAURANTE".**

#### **<!DOCTYPE html>**

<html lang="en">

<head>

<meta charset="utf-8">

<meta name="viewport" content="width=device-width, initial-scale=1, shrink-to-fit=no">

<meta name="description" content="">

<meta name="author" content="">

<title>Productos</title>

<!-- Bootstrap core CSS -->

<link href=["vendor/bootstrap/css/bootstrap.min.css"](view-source:file:///home/ferx/Escritorio/Proyecto/vendor/bootstrap/css/bootstrap.min.css) rel="stylesheet">

<!-- Custom fonts for this template -->

<link

href=["https://fonts.googleapis.com/css?family=Raleway:100,100i,200,200i,300,300i,400,400i,500,](view-source:https://fonts.googleapis.com/css?family=Raleway:100,100i,200,200i,300,300i,400,400i,500,500i,600,600i,700,700i,800,800i,900,900i) [500i,600,600i,700,700i,800,800i,900,900i"](view-source:https://fonts.googleapis.com/css?family=Raleway:100,100i,200,200i,300,300i,400,400i,500,500i,600,600i,700,700i,800,800i,900,900i) rel="stylesheet">

<link href=["https://fonts.googleapis.com/css?family=Lora:400,400i,700,700i"](view-source:https://fonts.googleapis.com/css?family=Lora:400,400i,700,700i) rel="stylesheet">

<!-- Custom styles for this template -->

<link href=["css/business-casual.min.css"](view-source:file:///home/ferx/Escritorio/Proyecto/css/business-casual.min.css) rel="stylesheet">

</head>

<body>

<h1 class="site-heading text-center text-white d-none d-lg-block">

<span class="site-heading-lower">Bizcochos</span>

<span class="site-heading-upper text-primary mb-3">Pastelería y Café</span>

 $<$ /h1>

<!-- Navigation -->

<nav class="navbar navbar-expand-lg navbar-dark py-lg-4" id="mainNav">

<div class="container">

 <a class="navbar-brand text-uppercase text-expanded font-weight-bold d-lg-none" href=["#"](view-source:file:///home/ferx/Escritorio/Proyecto/products.html)>Start Bootstrap</a>

 <button class="navbar-toggler" type="button" data-toggle="collapse" datatarget="#navbarResponsive" aria-controls="navbarResponsive" aria-expanded="false" arialabel="Toggle navigation">

```
 <span class="navbar-toggler-icon"></span>
```
</button>

<div class="collapse navbar-collapse" id="navbarResponsive">

<ul class="navbar-nav mx-auto">

<li class="nav-item px-lg-4">

<a class="nav-link text-uppercase text-expanded" href=["index.html"](view-source:file:///home/ferx/Escritorio/Proyecto/index.html)>Inicio

<span class="sr-only">(current)</span>

</a>

</li>

<li class="nav-item px-lg-4">

<a class="nav-link text-uppercase text-expanded" href=["about.html"](view-source:file:///home/ferx/Escritorio/Proyecto/about.html)>Acerca de Nosotros</a>

</li>

<li class="nav-item active px-lg-4">

<a class="nav-link text-uppercase text-expanded" href=["products.html"](view-source:file:///home/ferx/Escritorio/Proyecto/products.html)>Productos</a>

</li>

<li class="nav-item px-lg-4">

<a class="nav-link text-uppercase text-expanded" href=["store.html"](view-source:file:///home/ferx/Escritorio/Proyecto/store.html)>Restaurante</a>

 $<$ /li>

 $<$ /ul>

</div>

</div>

</nav>

```
 <section class="page-section">
```
<div class="container">

<div class="product-item">

<div class="product-item-title d-flex">

<div class="bg-faded p-5 d-flex ml-auto rounded">

<h2 class="section-heading mb-0">

<span class="section-heading-upper">Estilos y Sabor</span>

<span class="section-heading-lower">Pasteleria</span>

</h2>

</div>

</div>

 <img class="product-item-img mx-auto d-flex rounded img-fluid mb-3 mb-lg-0" src=["img/pastel1.jpg"](view-source:file:///home/ferx/Escritorio/Proyecto/img/pastel1.jpg) alt="">

<br>

<br>

 <img class="product-item-img mx-auto d-flex rounded img-fluid mb-3 mb-lg-0" src=["img/pastel2.jpg"](view-source:file:///home/ferx/Escritorio/Proyecto/img/pastel2.jpg) alt="">

<br>

<br>

 <img class="product-item-img mx-auto d-flex rounded img-fluid mb-3 mb-lg-0" src=["img/pastel6.jpg"](view-source:file:///home/ferx/Escritorio/Proyecto/img/pastel6.jpg) alt="">

<div class="product-item-description d-flex mr-auto">

<div class="bg-faded p-5 rounded">

 <p class="mb-0" align="justify">Nuestro menú de pasteles personalizados, tradicionales y de fondant, sin faltar nuestros deliciosos postres …….nuestros pasteles están elaborados con los mejores productos de pastelería del mercado salvadoreño.</p>

</div>

</div>

</div>

</div>

</section>

<section class="page-section">

<div class="container">

<div class="product-item">

<div class="product-item-title d-flex">

<div class="bg-faded p-5 d-flex mr-auto rounded">

<h2 class="section-heading mb-0">

<span class="section-heading-upper">Delicias y buena comida </span>

<span class="section-heading-lower">La Cocina</span>

</h2>

</div>

</div>

 <img class="product-item-img mx-auto d-flex rounded img-fluid mb-3 mb-lg-0" src=["img/crepa.jpg"](view-source:file:///home/ferx/Escritorio/Proyecto/img/crepa.jpg) alt="">

<br>

<br>

<br>

 <img class="product-item-img mx-auto d-flex rounded img-fluid mb-3 mb-lg-0" src=["img/hamburguesa.jpg"](view-source:file:///home/ferx/Escritorio/Proyecto/img/hamburguesa.jpg) alt="">

<br>

<br>

<br>

 <img class="product-item-img mx-auto d-flex rounded img-fluid mb-3 mb-lg-0" src=["img/hotdog.jpg"](view-source:file:///home/ferx/Escritorio/Proyecto/img/hotdog.jpg) alt="">

<div class="product-item-description d-flex ml-auto">

<div class="bg-faded p-5 rounded">

 <p class="mb-0" align="justify">Nuestro menú de comida te ofrece: clásicos; Sandwish de Jamon y Queso, de Pollo, Croissant, Hot –Dog, Chilis Cheesse, Hamburguesa; Clasica, BBQ & Bacon, Queso y Champiñones, Crespas Dulces; Dulce de Leche, Fresa & Nutella, Francesa, Cheesecake y Oreo Ice Cream, Crepas, Saladas; Pizza y Cordon Blue, Wrap, Chilinachos, Papas fritas.</p>

```
 </div>
```
</div>

</div>

</div>

</section>

```
 <section class="page-section">
```

```
 <div class="container">
```
<div class="product-item">

<div class="product-item-title d-flex">

<div class="bg-faded p-5 d-flex ml-auto rounded">

<h2 class="section-heading mb-0">

<span class="section-heading-upper">Frias y Calientes</span>

<span class="section-heading-lower">Bebidas</span>

</h2>

</div>

</div>

 <img class="product-item-img mx-auto d-flex rounded img-fluid mb-3 mb-lg-0" src=["img/bebida.jpg"](view-source:file:///home/ferx/Escritorio/Proyecto/img/bebida.jpg) alt="">

<div class="product-item-description d-flex mr-auto">

<div class="bg-faded p-5 rounded">

 <p class="mb-0" align="justify">Nuestro menú de bebidas calientes y frías te ofrece: Café, Espresso, Americano, Latte, Chocolate con Leche, Capuccino Tradicional y Capuccino Savorizado (Moca, Vainilla, Caramelo, Menta, Avellanas, Té, Frappé; Café, Caramelo, Oreo, Marshmellows,

Chocolate, M&M's, Hersey´s Blanco, Frozen; Fresa, Fresa-kiwi, Naranja-Piña, Naranja-Fresa, Limonada con Fresa, Limonada mojito, Soda y Agua.</p>

</div>

</div>

</div>

</div>

</section>

<footer class="footer text-faded text-center py-5">

<div class="container">

<p class="m-0 small">Copyright &copy; Bizcochos 2018</p>

</div>

</footer>

<!-- Bootstrap core JavaScript -->

<script src=["vendor/jquery/jquery.min.js"](view-source:file:///home/ferx/Escritorio/Proyecto/vendor/jquery/jquery.min.js)></script>

<script src=["vendor/bootstrap/js/bootstrap.bundle.min.js"](view-source:file:///home/ferx/Escritorio/Proyecto/vendor/bootstrap/js/bootstrap.bundle.min.js)></script>

</body>

</html>

## **CONCLUSIONES.**

El fin de este proyecto es crear una nueva plataforma que logre demostrar los productos de la Empresa, así como también los conocimientos aprendidos durante el trayecto de su elaboración; Crear unas plataformas distintas a las redes sociales, que igualmente sea vistosa e informativa.

# **Bibliografía**

https://librosweb.es/libro/css/capitulo-1.html

## **Anexos.**

### **Autoevaluación**

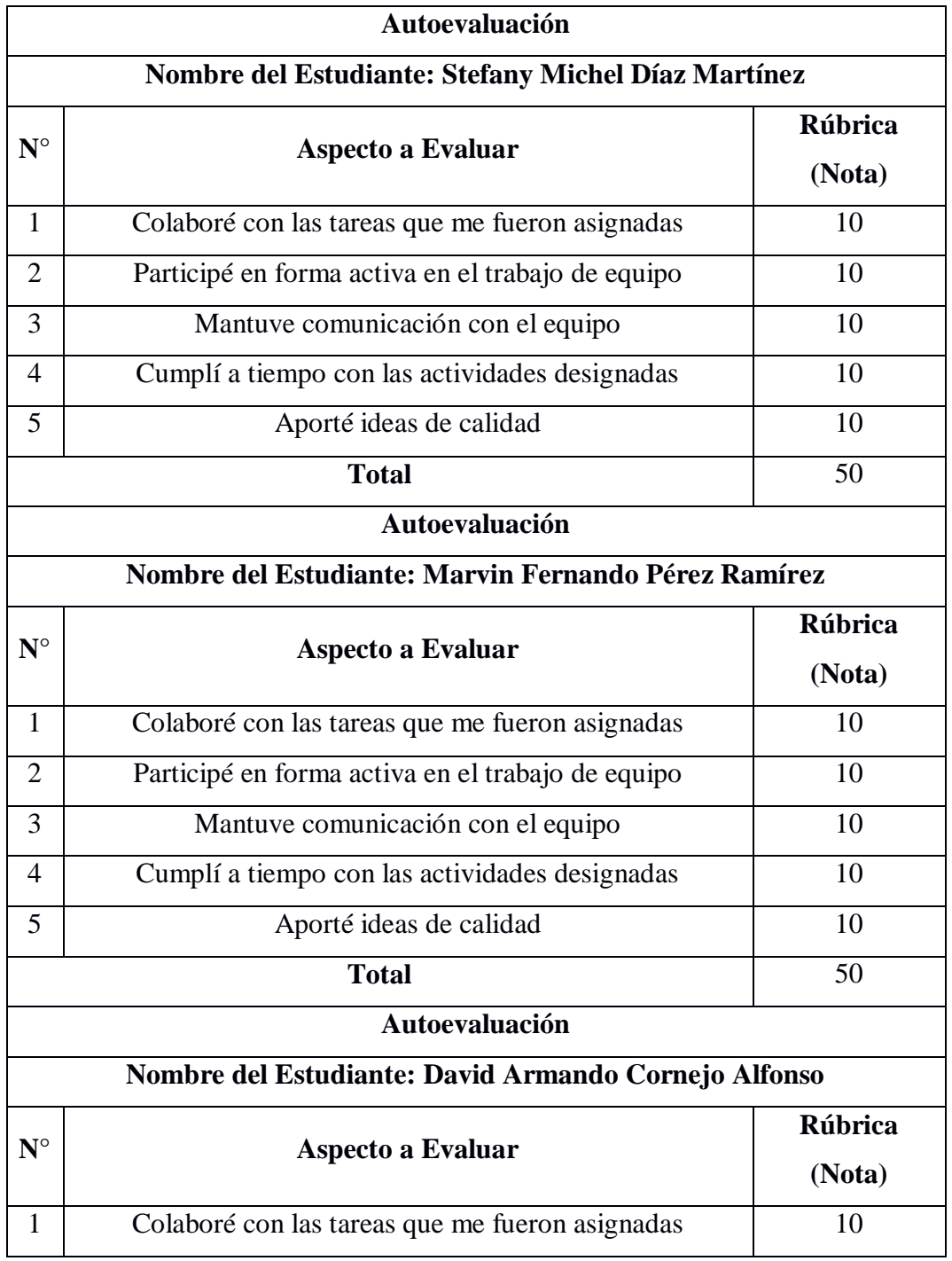

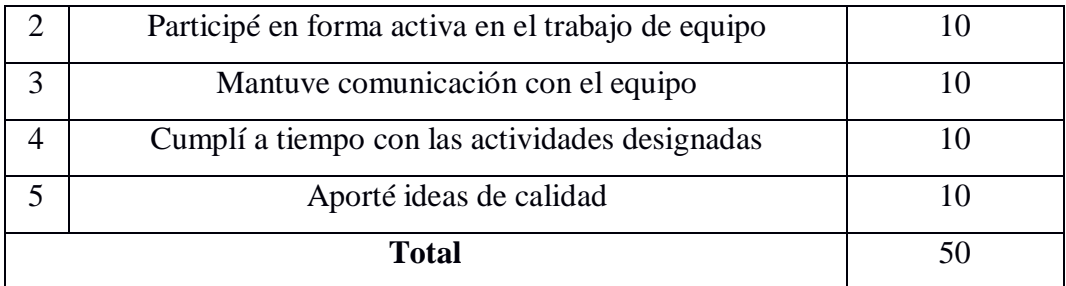

### **Coevaluacion**

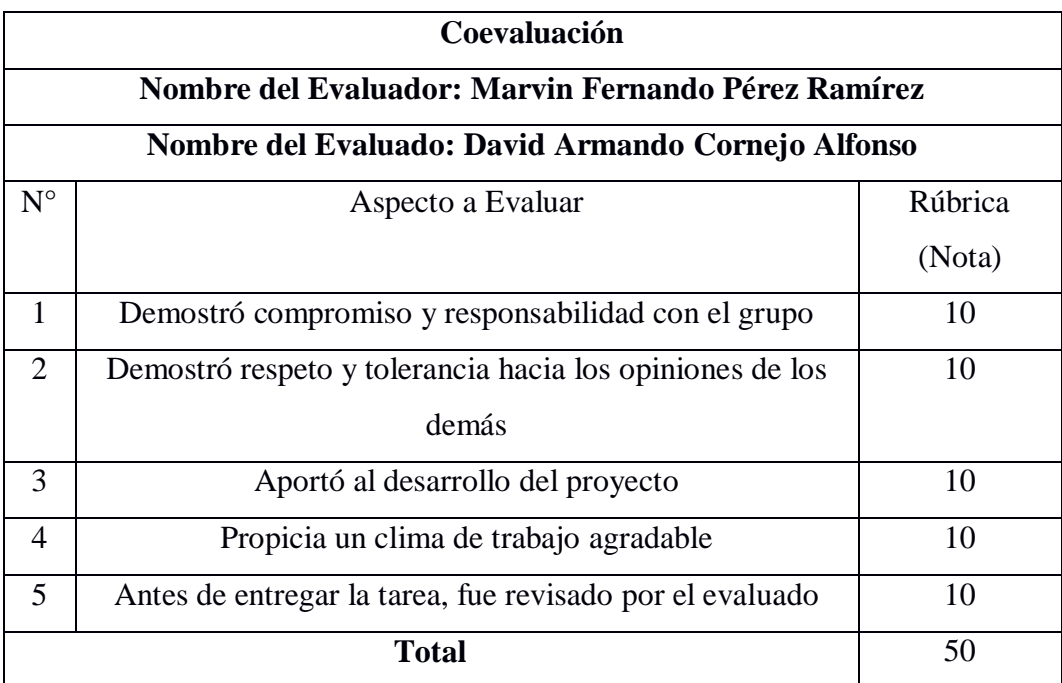

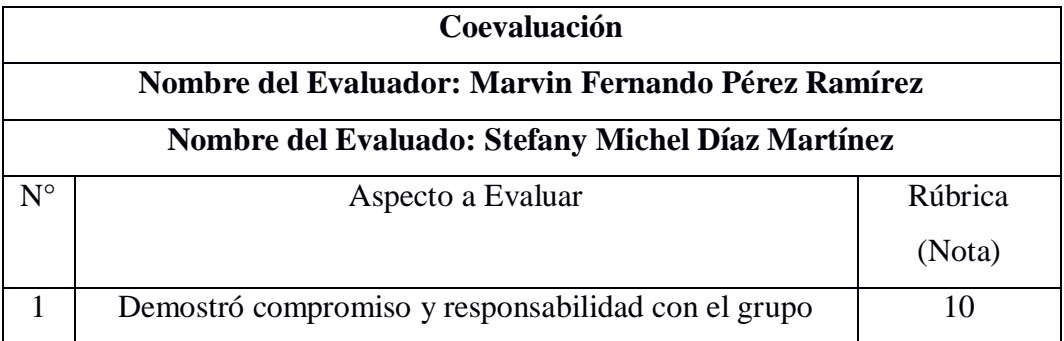

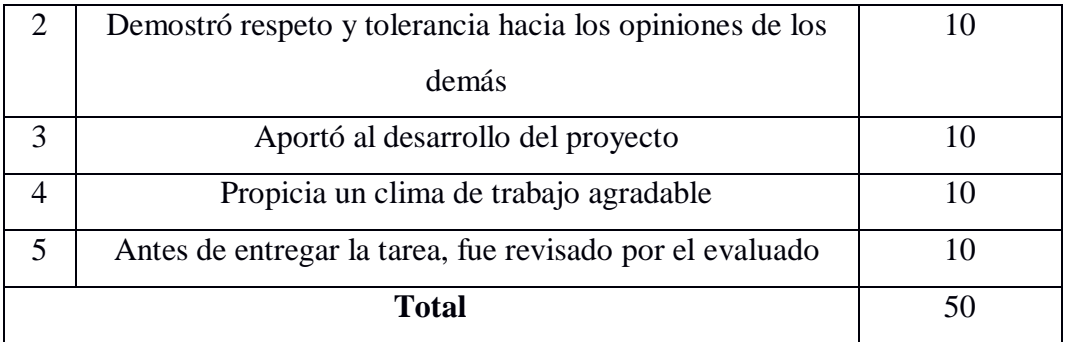

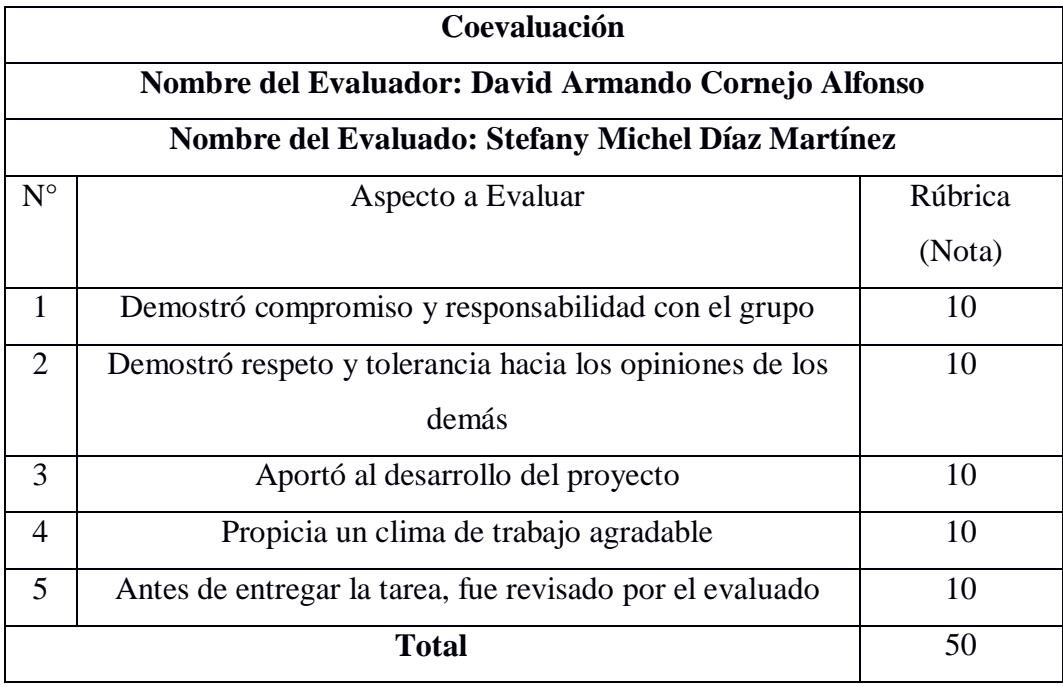

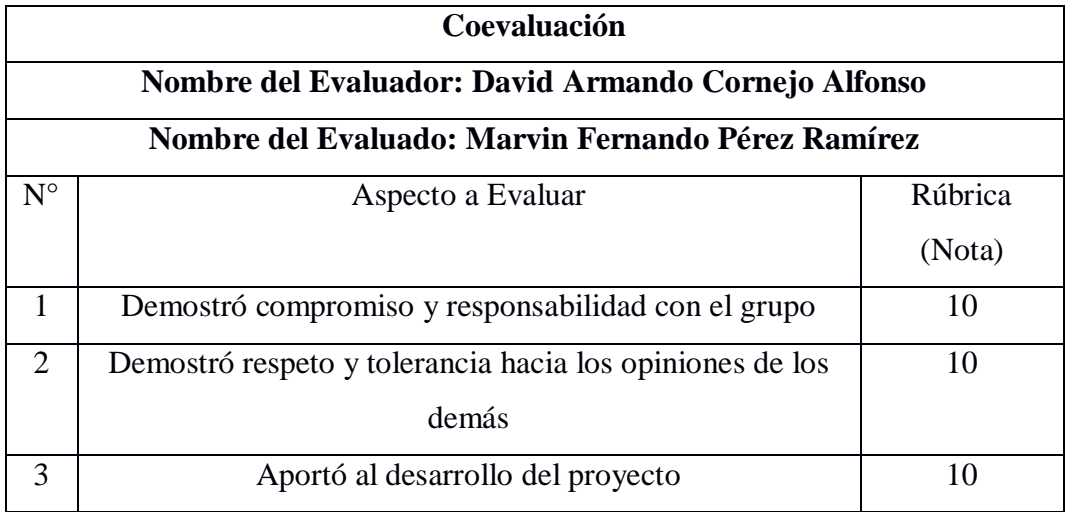

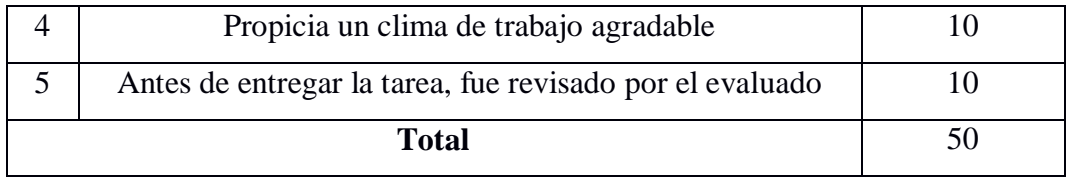

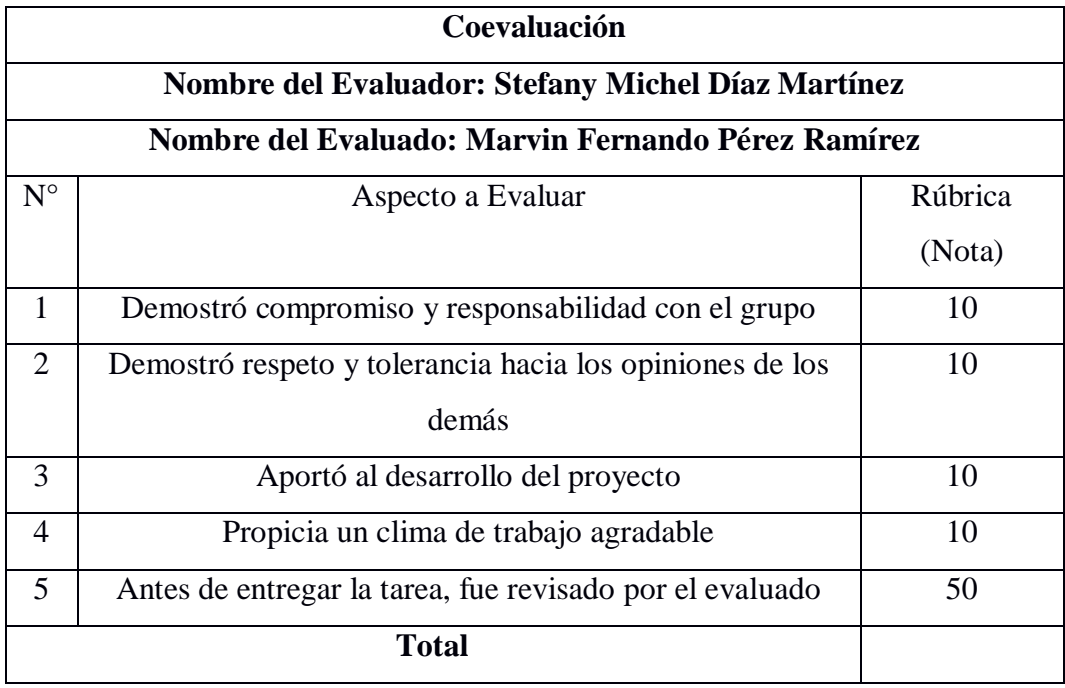

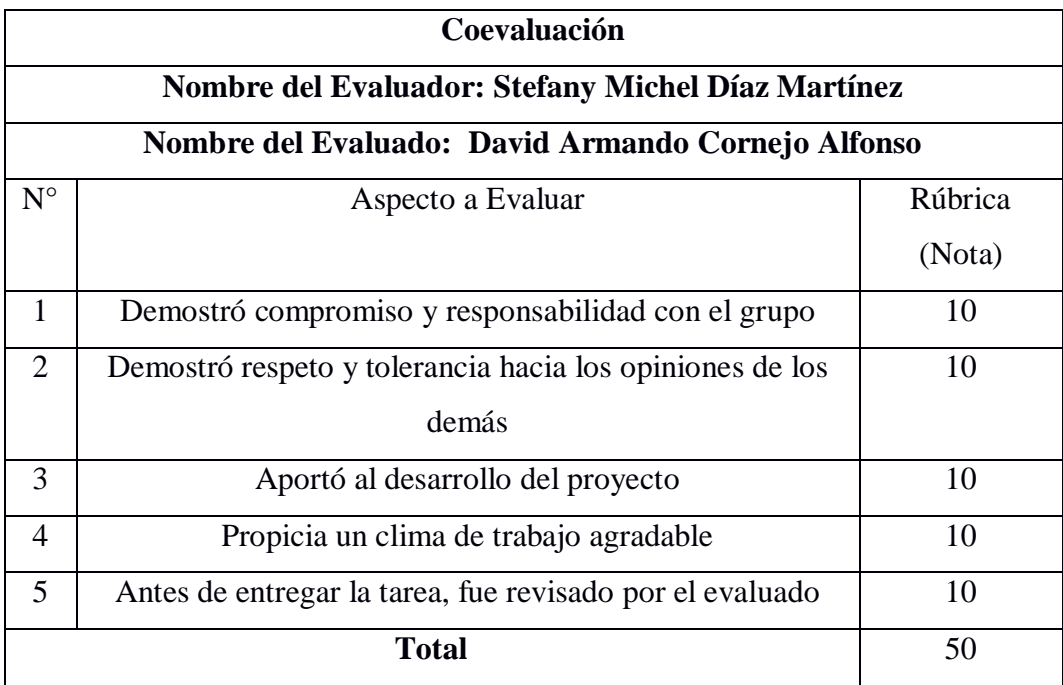